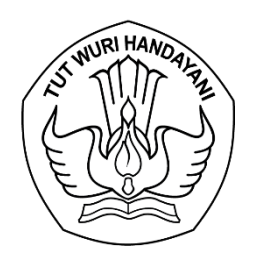

## KEMENTERIAN PENDIDIKAN, KEBUDAYAAN, RISET, DAN TEKNOLOGI **LEMBAGA LAYANAN PENDIDIKAN TINGGI WILAYAH VI**

Jalan Pawiyatan Luhur I/1 Bendan Dhuwur Semarang 50233 Telepon (024) 8317281, 8311521 Laman https://lldikti6.kemdikbud.go.id

Nomor : 765/LL6/KM.05.01/2021 14 Juni 2021 Lampiran : satu bendel Perihal : Sistem *E*-Kontrak PKM Tahun 2021

Yth. Pemimpin Perguruan Tinggi Swasta di Lingkungan LLDIKTI Wilayah VI

Jawa Tengah (daftar terlampir)

Dalam rangka peningkatan pengelolaan Program Kreativitas Mahasiswa (PKM) 5 Bidang dan PKM-GFK di lingkungan Lembaga Layanan Pendidikan Tinggi Wilayah VI, dengan hormat kami sampaikan bahwa kami telah mengembangkan Sistem *e*-Kontrak PKM 5 Bidang dan PKM-GFK Tahun 2021.

Sehubungan dengan hal tersebut, kami mohon Saudara berkenan menyampaikan kepada Pemimpin Bidang Kemahasiswaan beserta tim IT yang bertanggungjawab terhadap kontrak PKM 5 (lima) Bidang dan PKM-GFK untuk memproses kontrak tersebut paling lambat tanggal 23 Juni 2021 melalui sistem LLDIKTI Wilayah VI pada laman [http://sistem](http://sistem-lldikti6.kemdikbud.go.id/)[lldikti6.kemdikbud.go.id/](http://sistem-lldikti6.kemdikbud.go.id/) (panduan terlampir).

Perlu kami sampaikan bahwa apabila sampai dengan batas waktu yang ditentukan belum diproses, maka dana tidak akan dicairkan dan dana tersebut akan dikembalikan ke kas negara.

Atas perhatian dan kerjasama yang baik, kami sampaikan terima kasih.

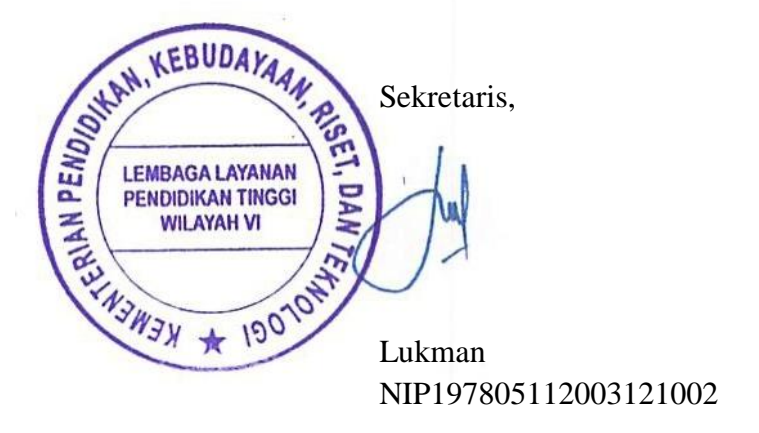

## **DAFTAR PERGURUAN TINGGI PENERIMA HIBAH PENUGASAN PKM 5 (LIMA) BIDANG DAN PKM-GFK TAHUN 2021**

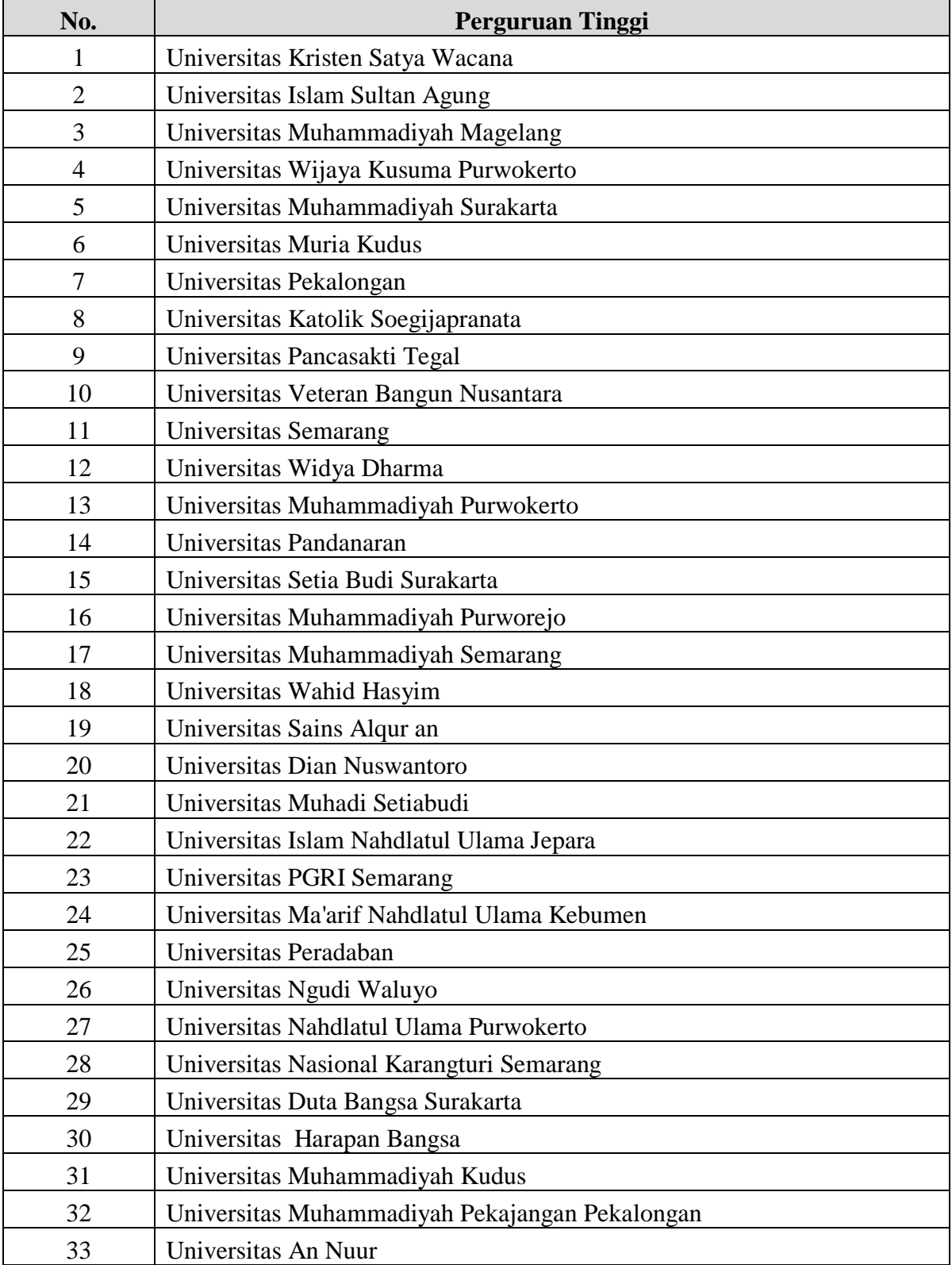

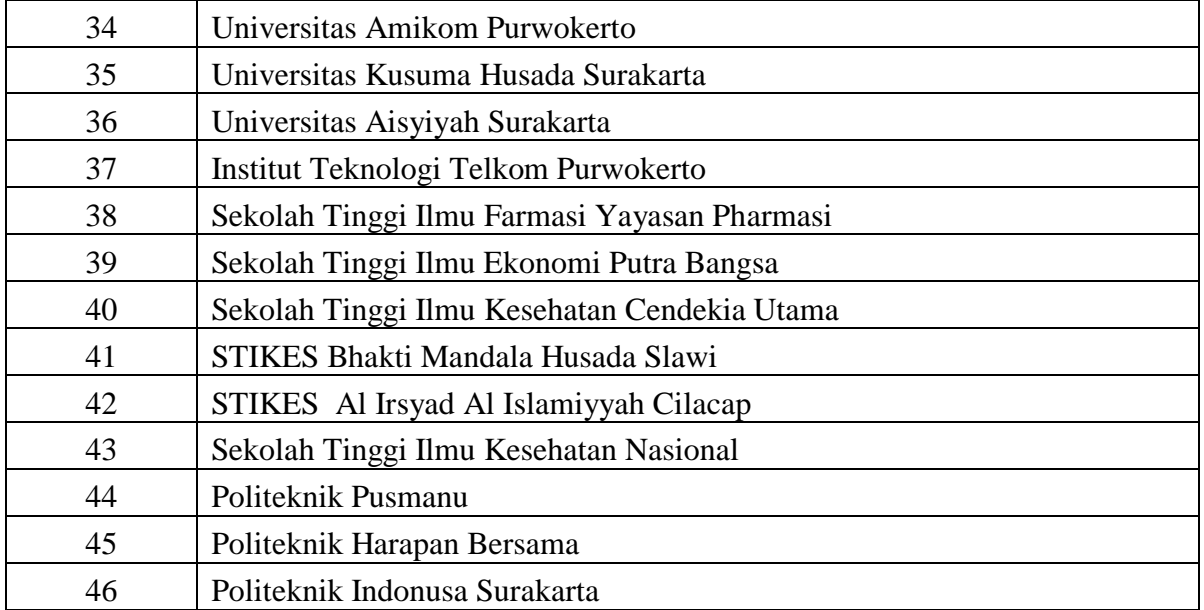

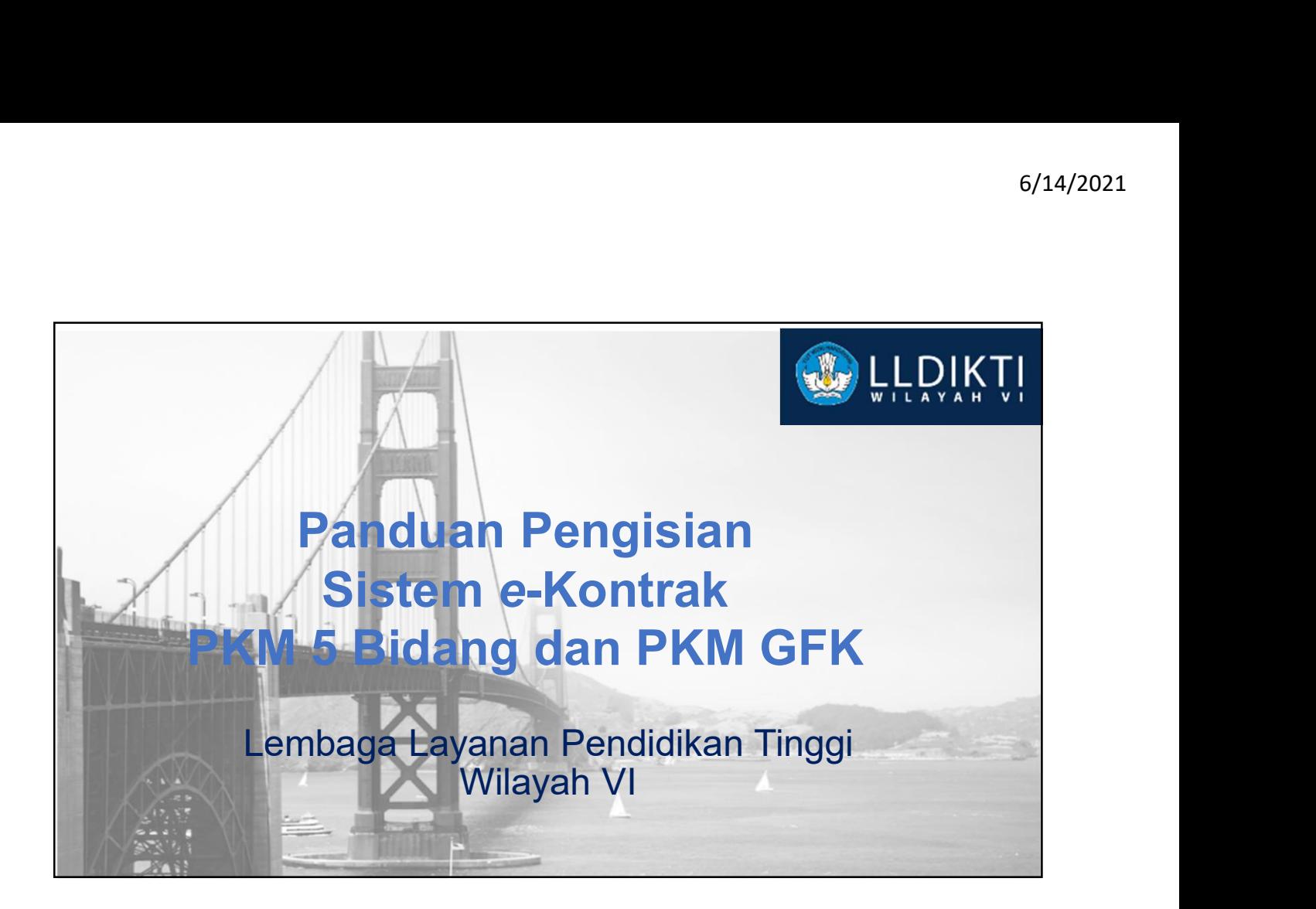

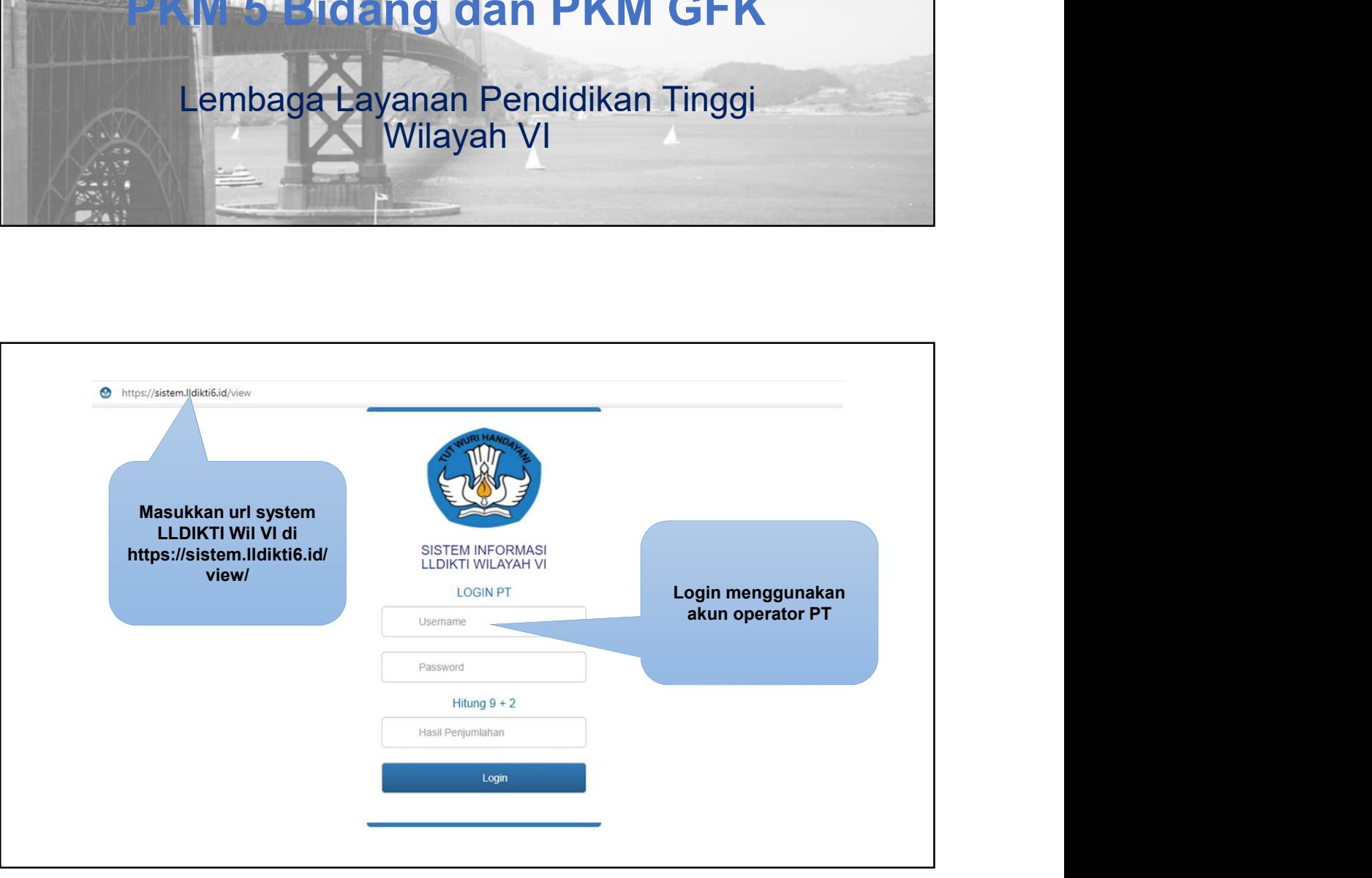

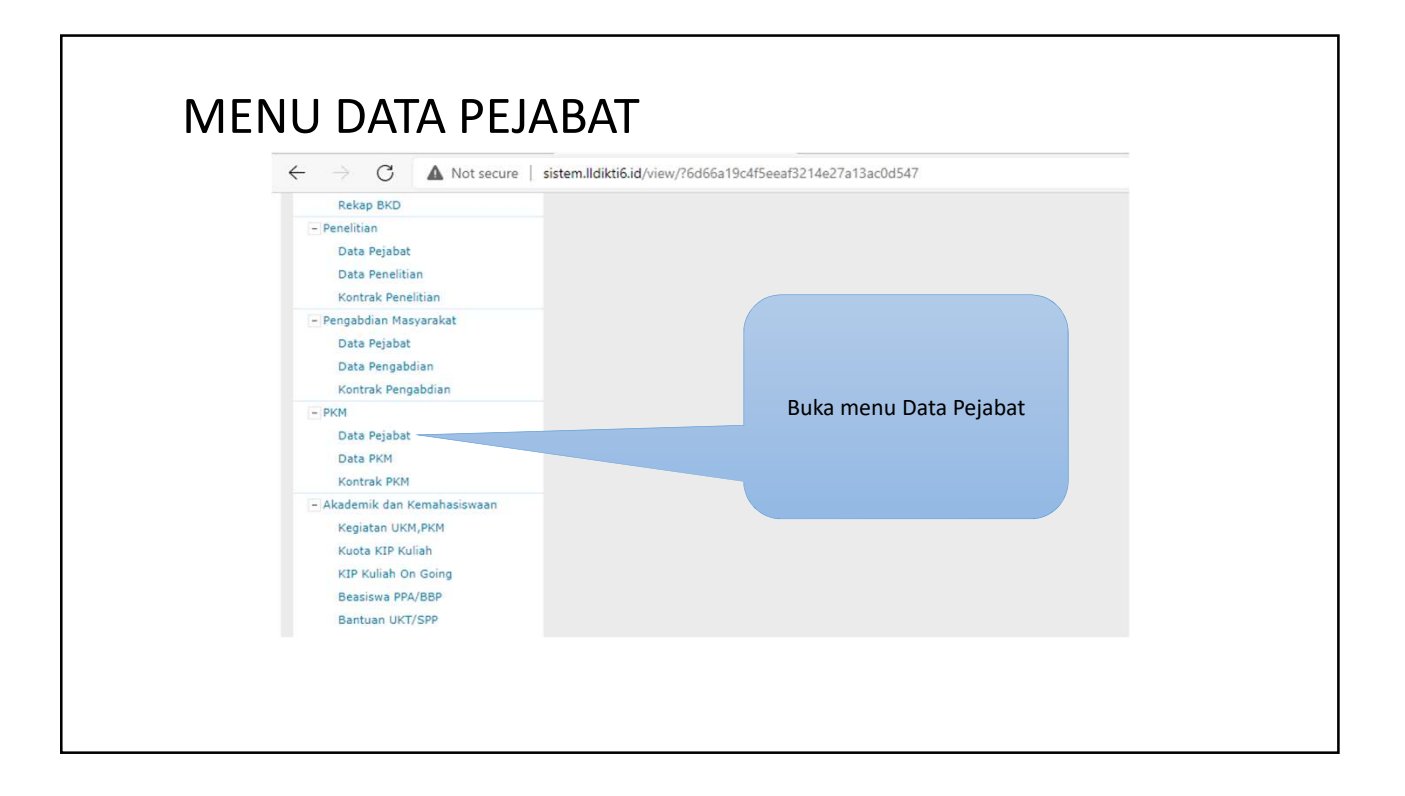

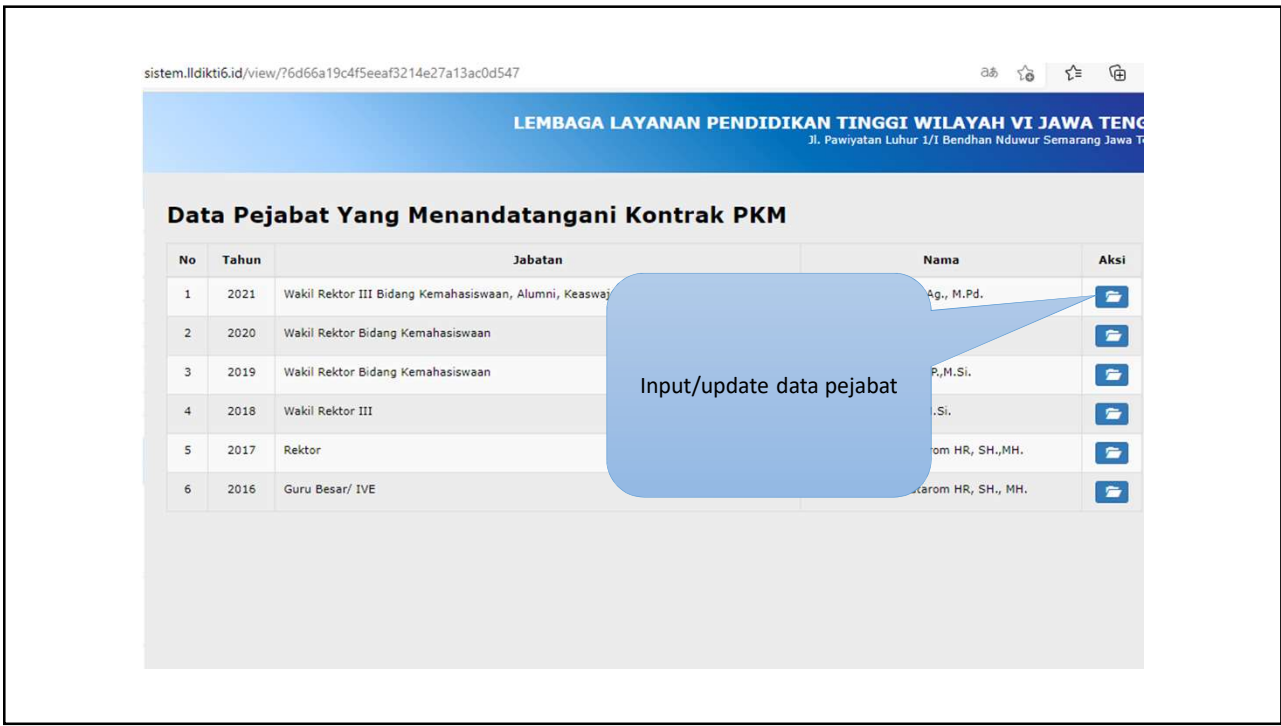

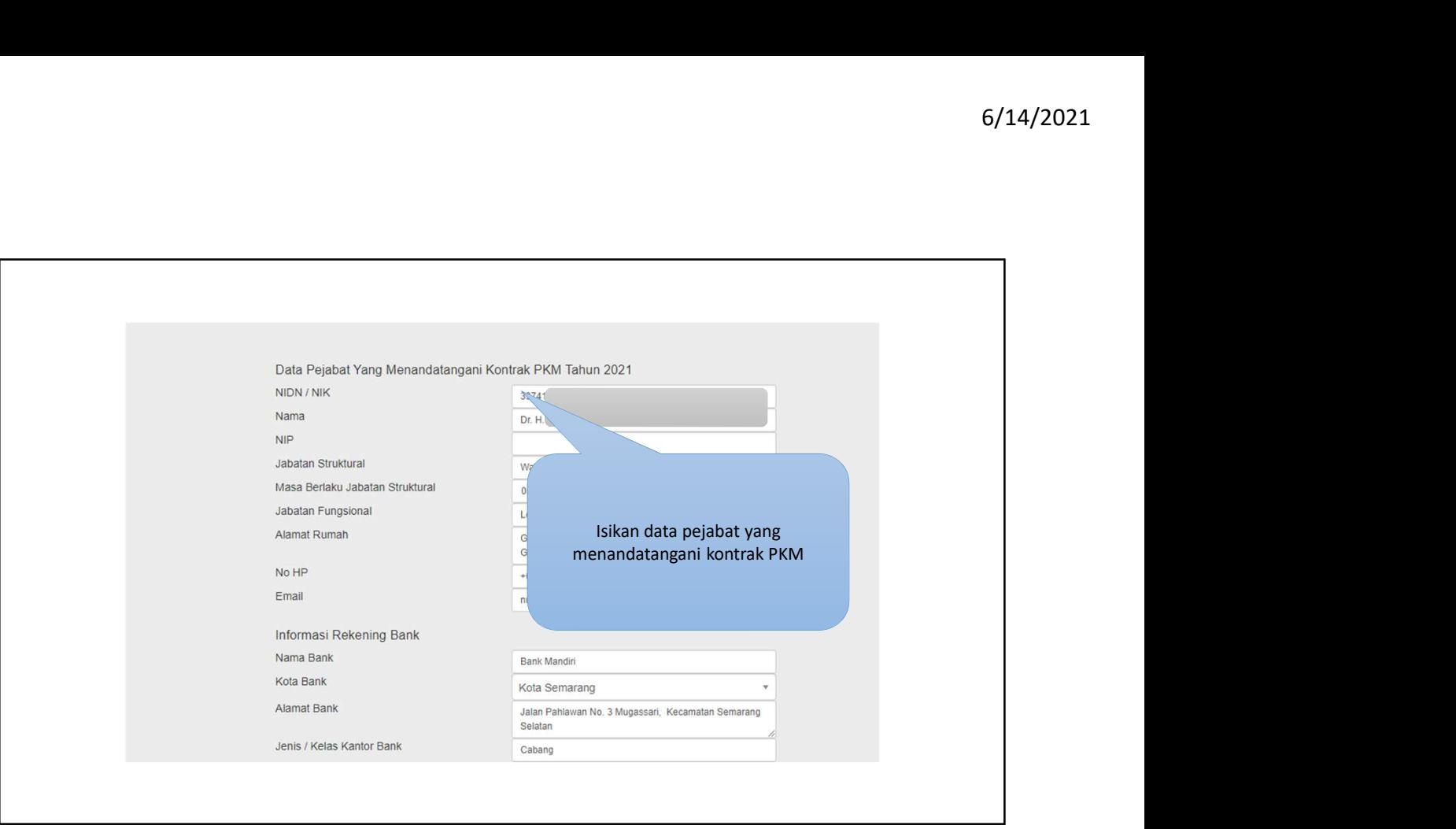

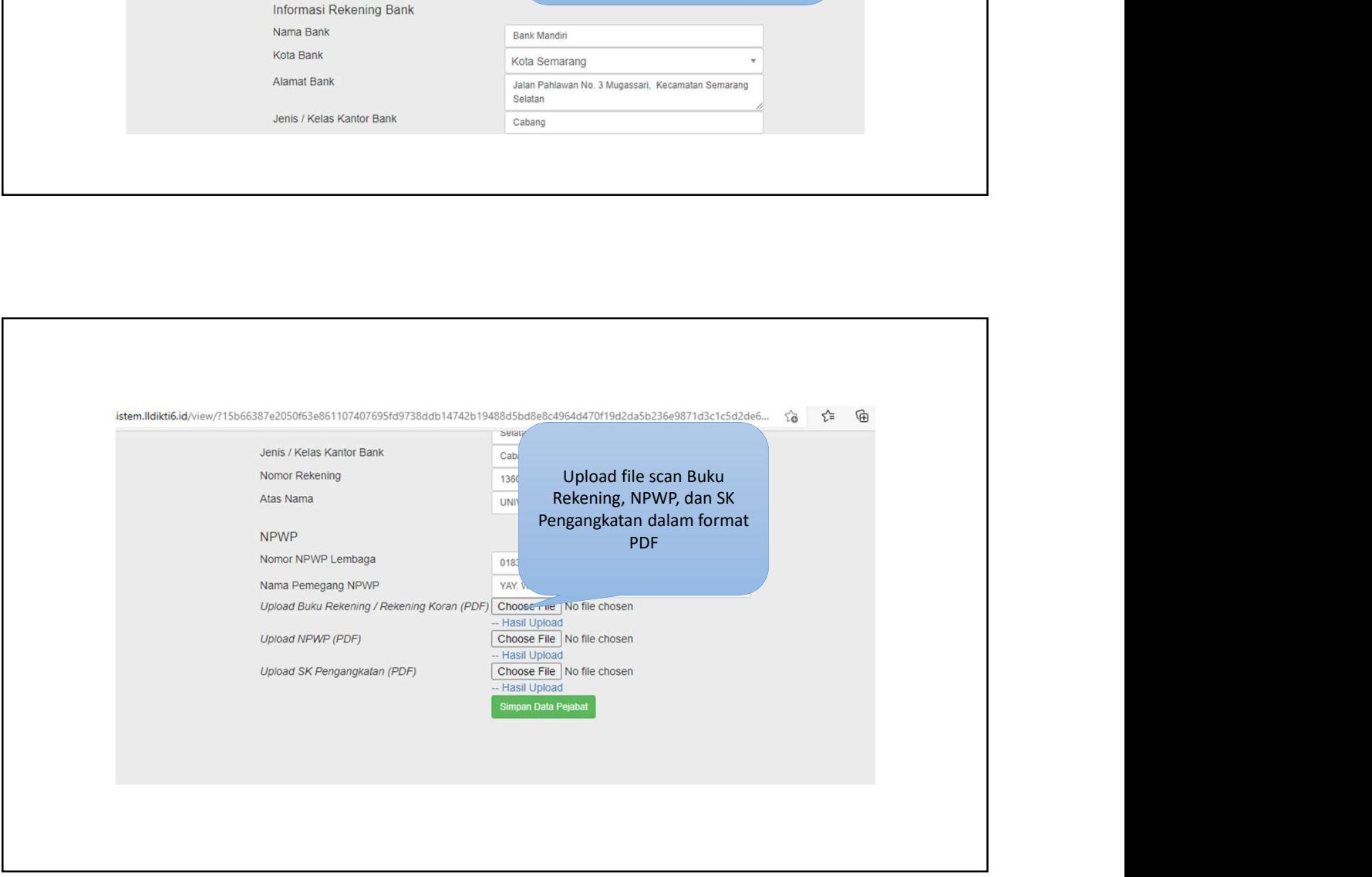

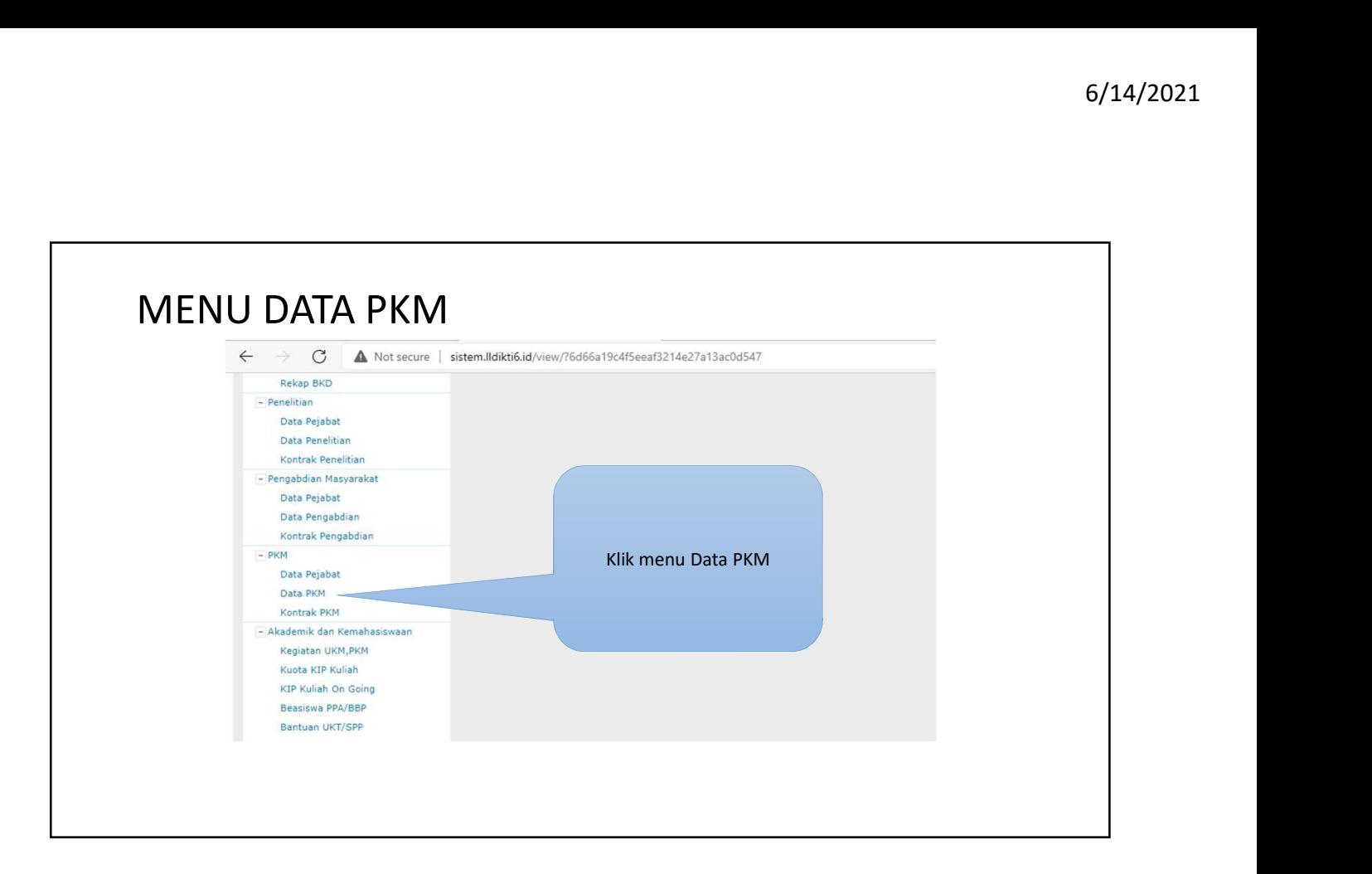

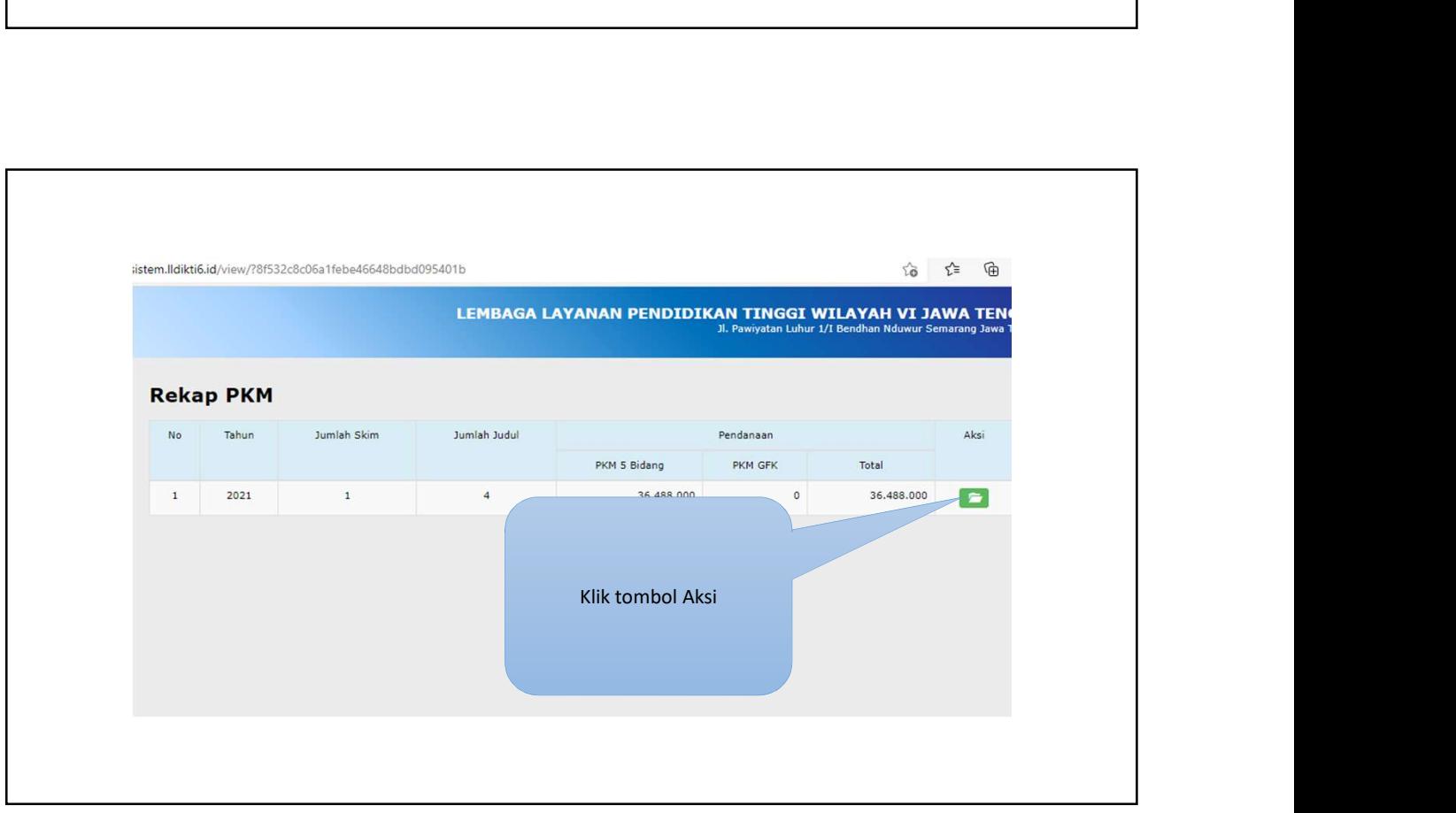

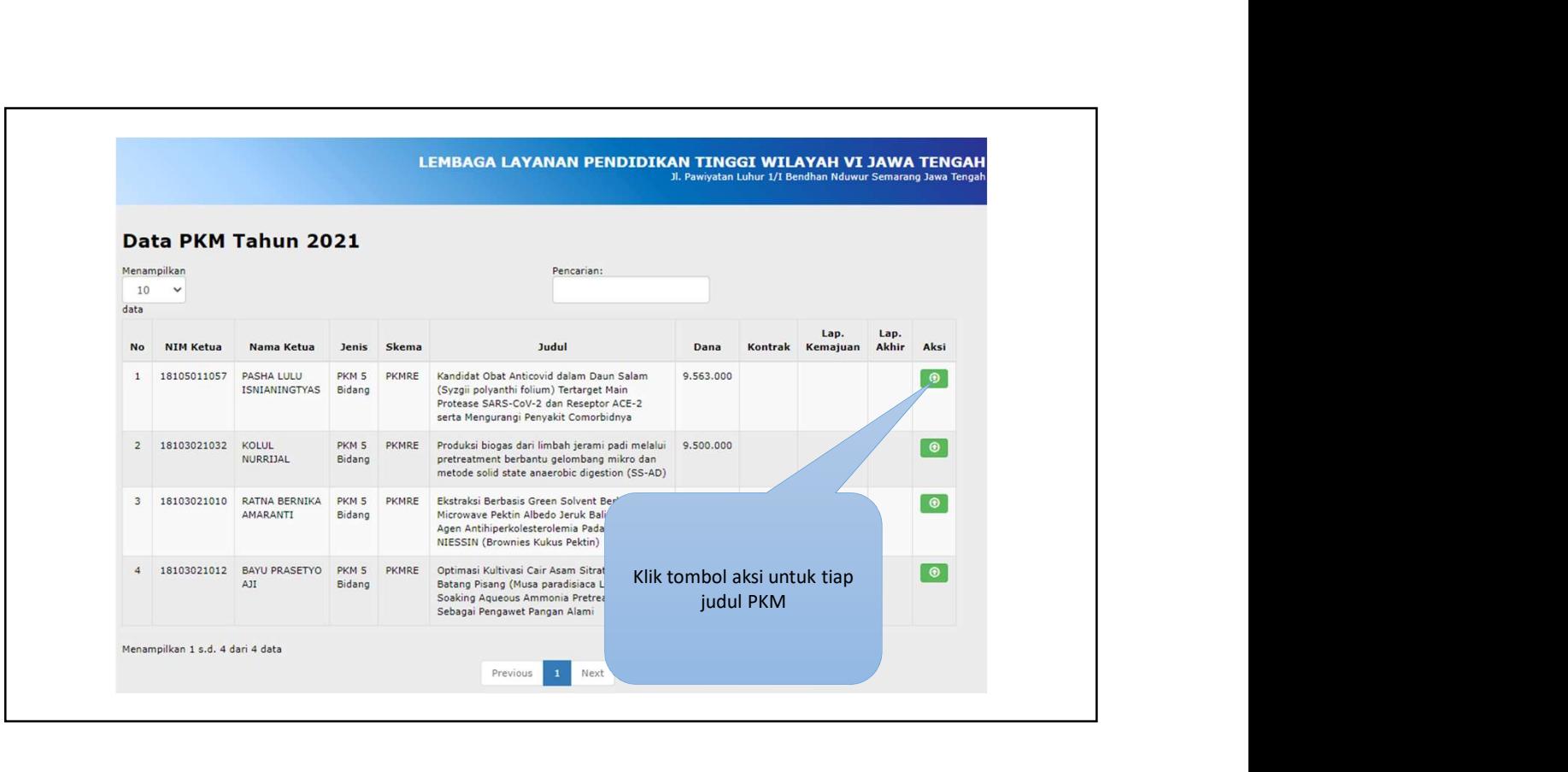

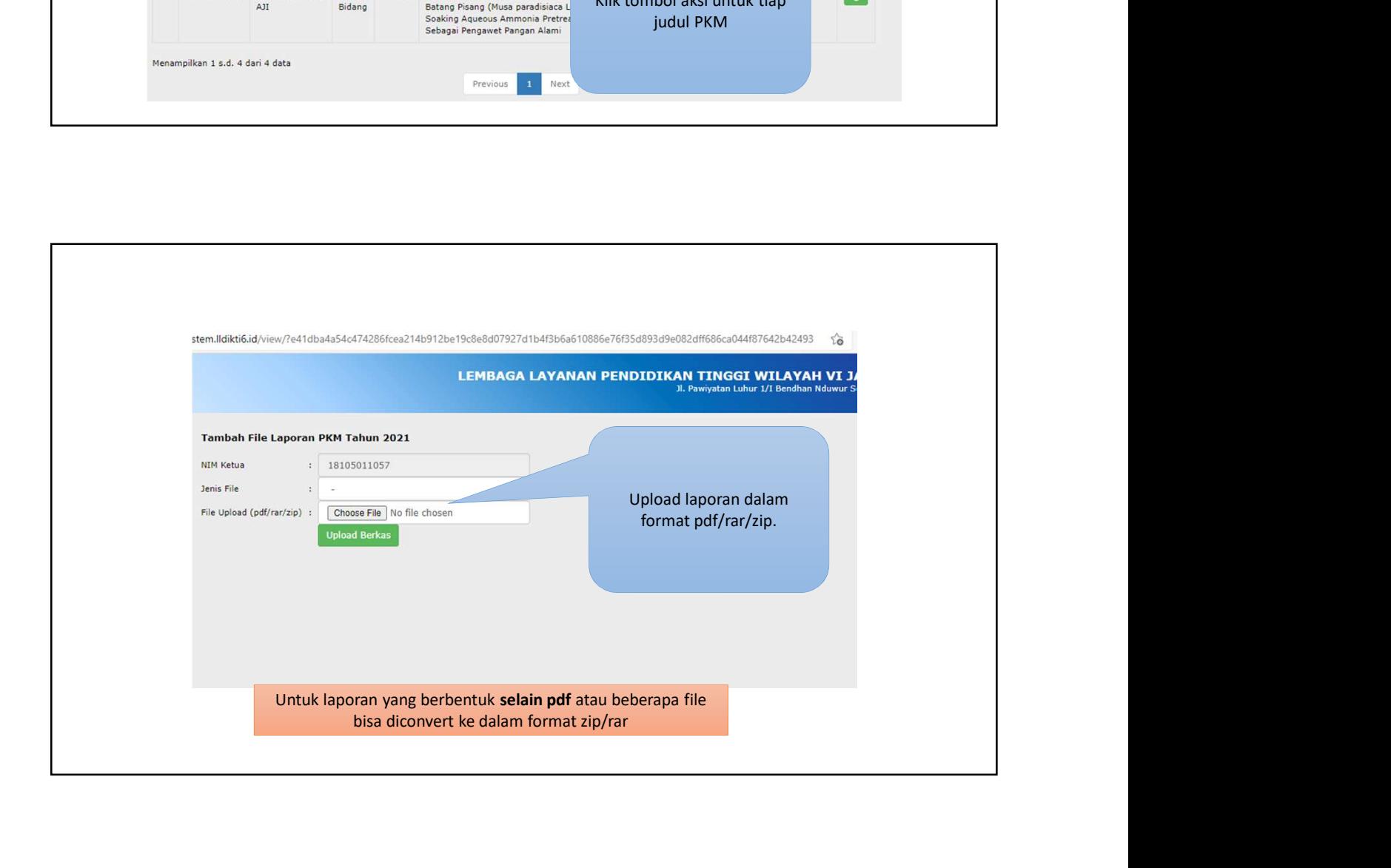

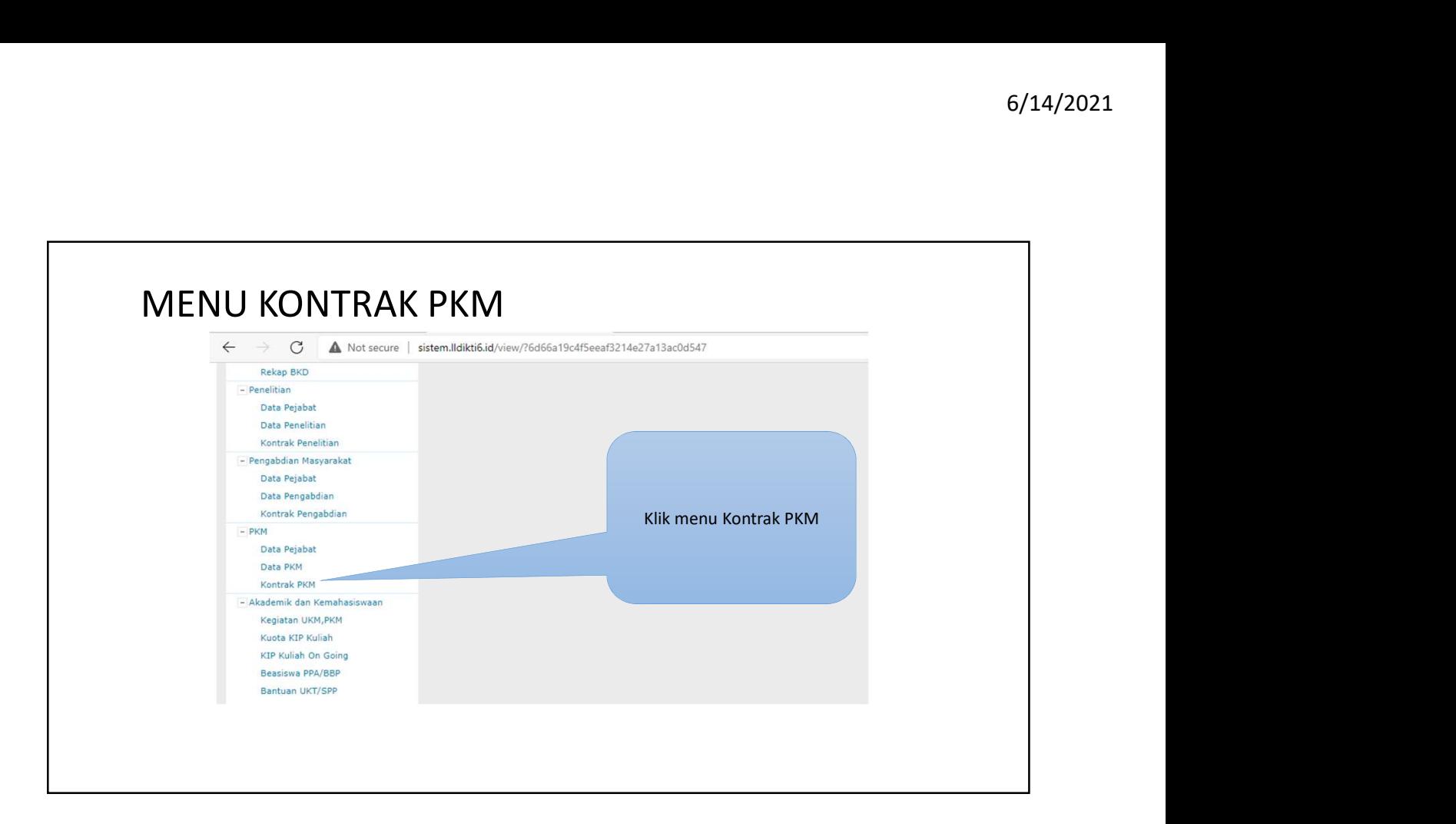

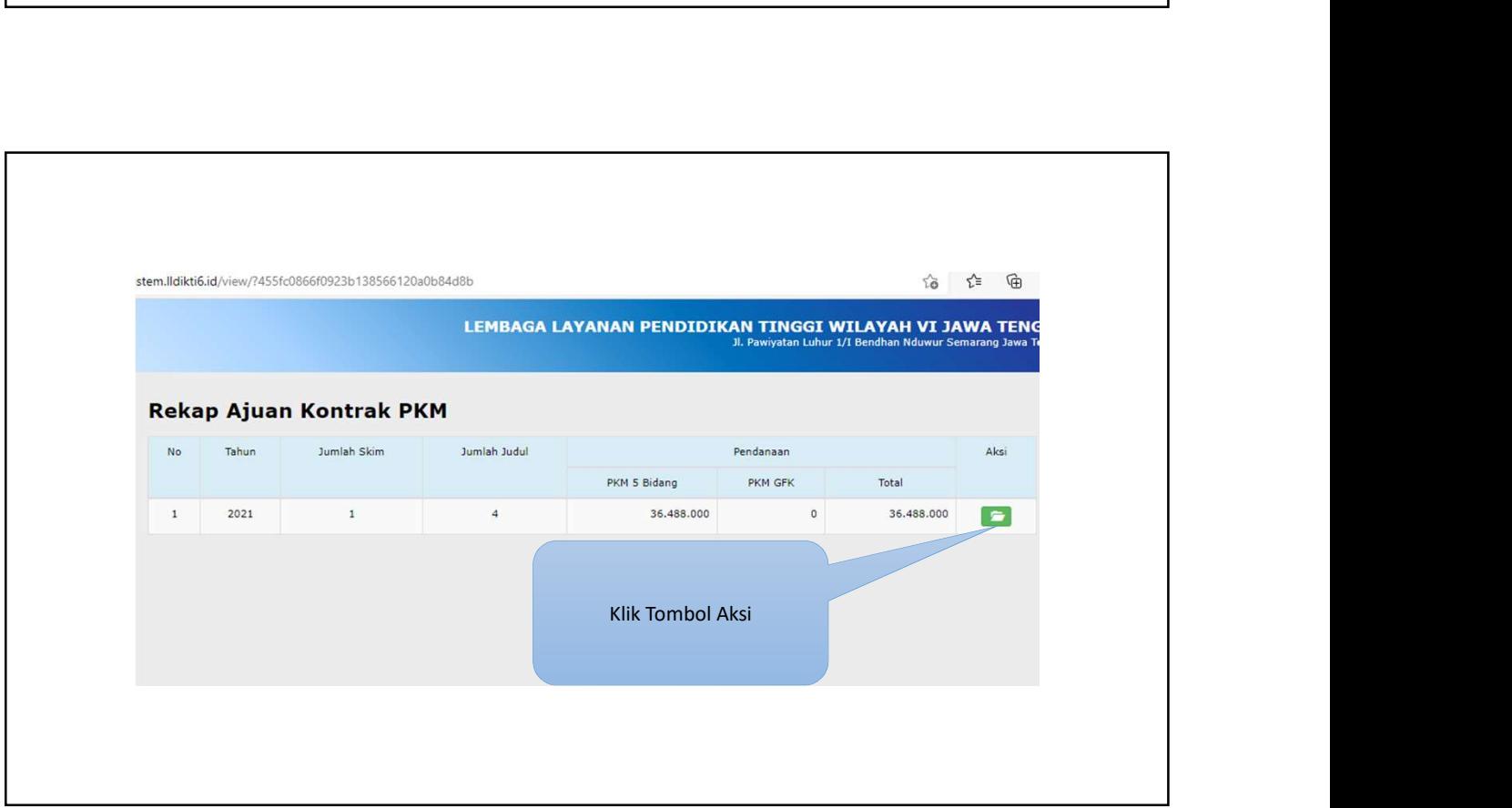

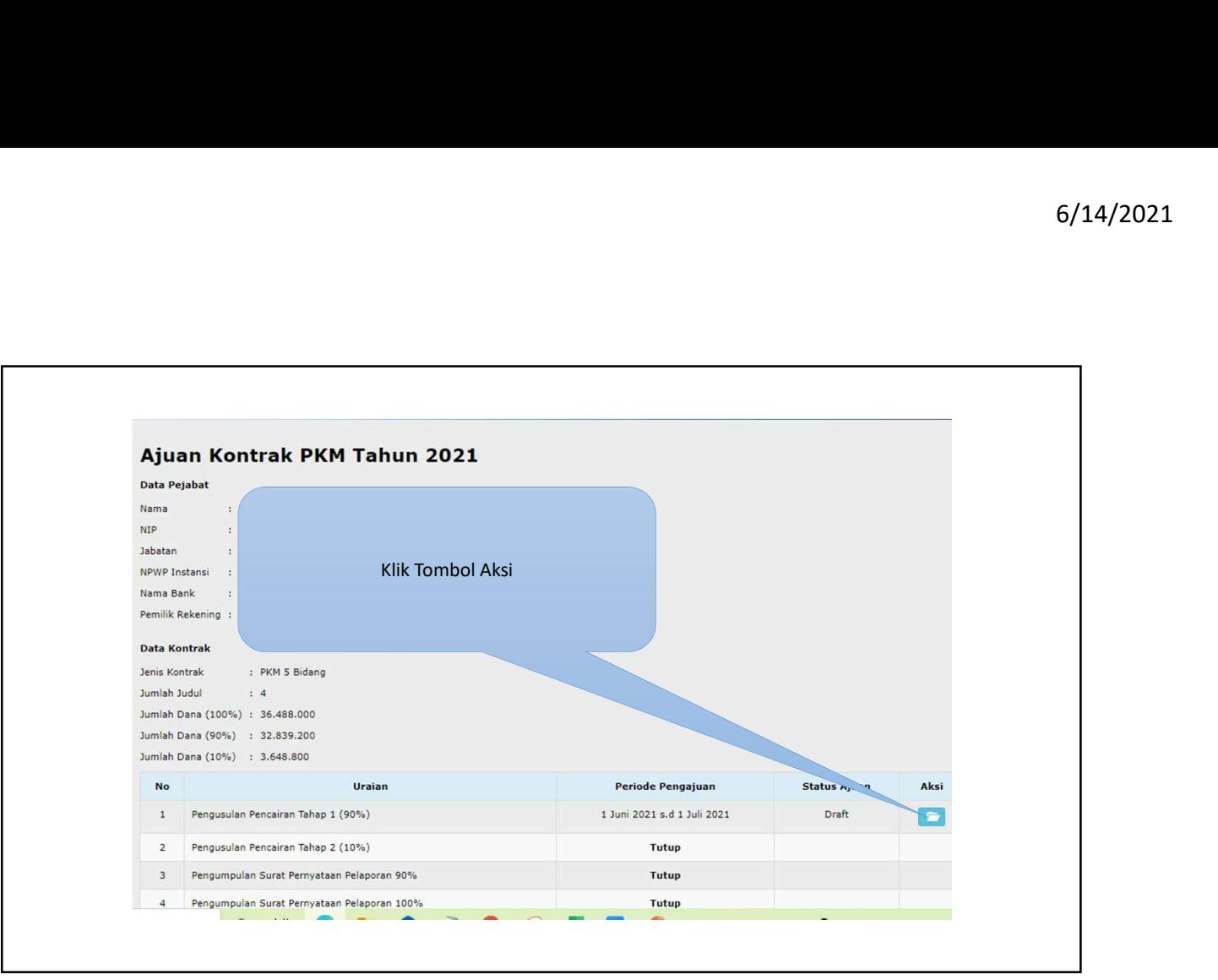

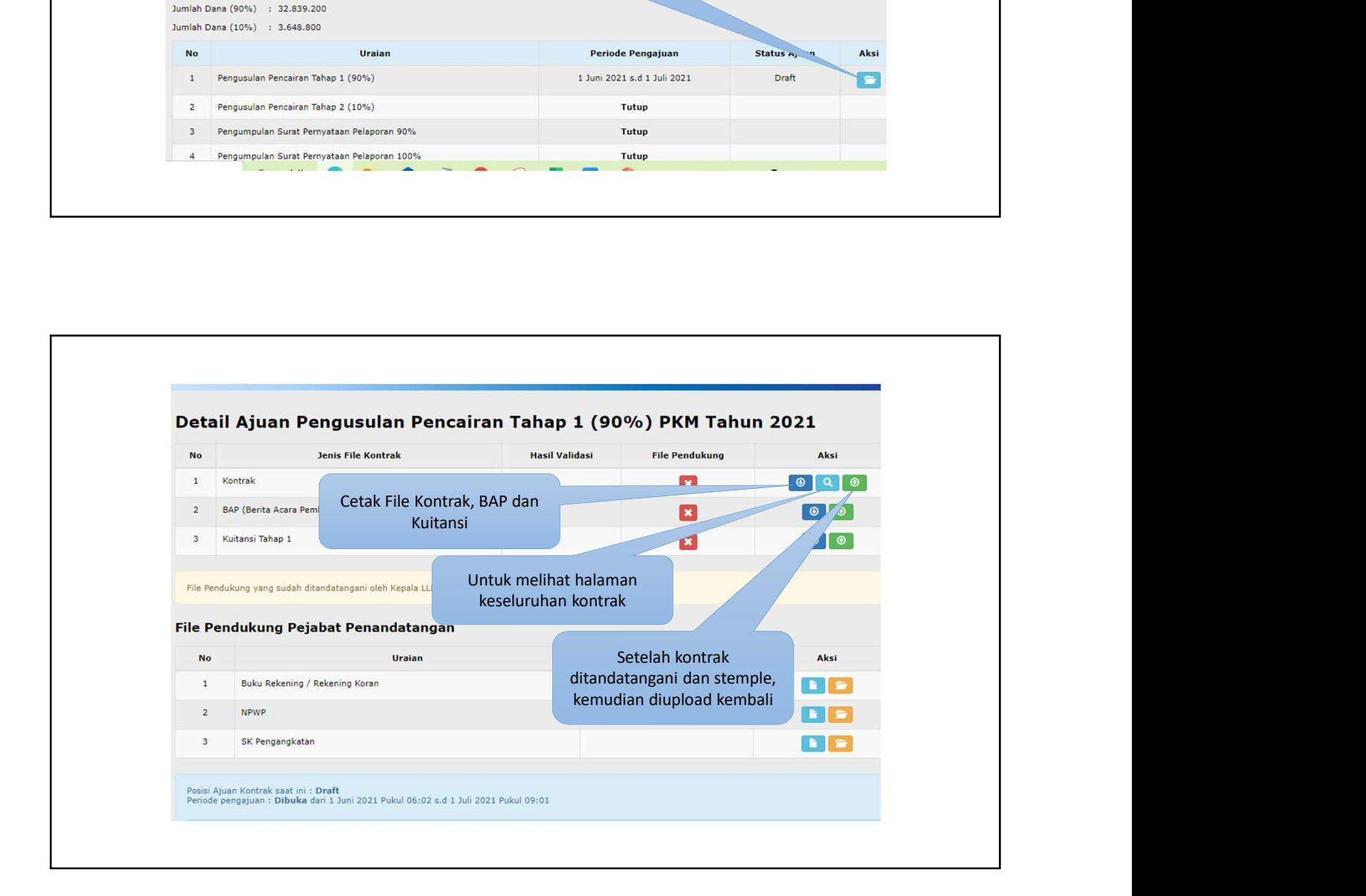